Se quiere comparar varias configuraciones para los metadatos de un sistema de ficheros para un dispositivo de 32GiB. Las diferentes configuraciones son:

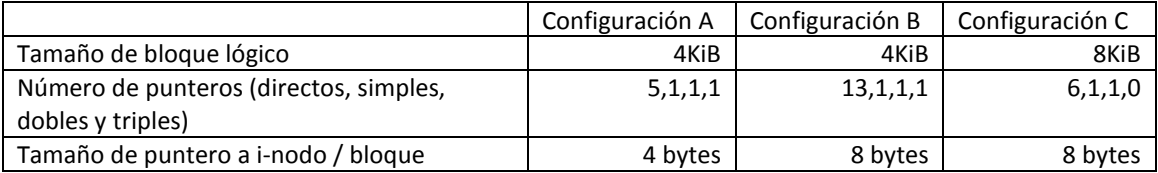

Aspectos comunes:

- Los campos del i-nodo comunes a las 3 configuraciones ocupan 96bytes.
- Para el vector de i-nodos se reservan 3GiB de espacio en el dispositivo. El resto serán otros metadatos y los propios datos.

La estructura de directorio tiene entradas que son de tamaño fijo, de 128 caracteres.

Configuraciones especiales:

- La configuración B usa el espacio reservado para punteros directos/indirectos para almacenar el contenido del fichero cuando éste es suficientemente pequeño como para entra íntegramente en ese espacio (al estilo de XFS).
- La configuración C hace lo mismo, pero además tiene un campo de 256 bytes adicionales en el i-nodo reservado para guardar el comienzo del fichero (que se sumaría al ocupado por los punteros directos/indirectos). Si el fichero excede el tamaño para guardarlo en el i-nodo, este campo no se usa.

## Se pide, **para cada una de las configuraciones (A, B y C):**

- 1. Indicar cuántos i-nodos entran en el vector de i-nodos (tal y como se ha reservado espacio para él).
- 2. Indicar el tamaño (en bloques lógicos) de los bitmaps de i-nodos y bloques.
- 3. ¿Cuál es el tamaño de fichero más grande direccionable por la jerarquía de punteros directos e indirectos de cada nodo?

## Dada la siguiente estructura de contenidos:

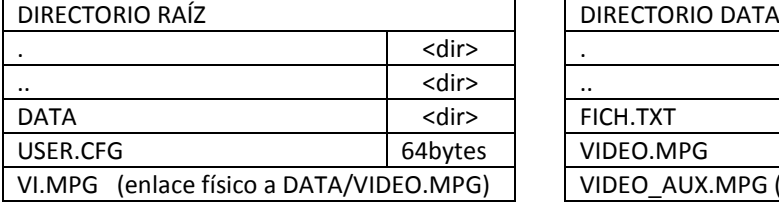

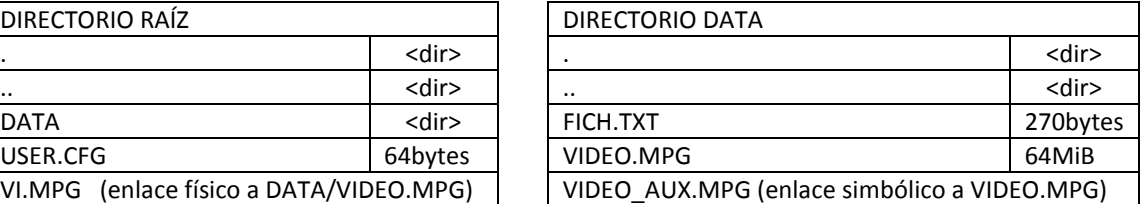

Teniendo en cuenta la **configuración C únicamente**:

- 4. Indique cuántos bloques lógicos ocupan los datos y metadatos de cada una de las entradas de ambos directorios, así como los propios directorios.
- 5. ¿Cuáles serían los bloques que se leerían para resolver la siguiente secuencia de operaciones?:

```
int num, fd;
```

```
fd = open (")\text{DATA}/VIDEO AUX.MPG", O RDOMLY};seek(fd, -sizeof(int), SEEK END);
read(fd, &num, sizeof(int);
```
6. Si la configuración C permitiese el uso de *extents*, con un campo de 12 bits para indicar el número de bloques, incluyendo un campo de 4 bits para indicar tipo, uso y otras máscaras. ¿Cuál sería el fichero de mayor tamaño direccionable, independientemente del tamaño del propio dispositivo?

## **SOLUCIÓN**

- *1. Indicar cuántos i-nodos entran en el vector de i-nodos (tal y como se ha reservado espacio para él).*
- Configuración A:
	- $\circ$  Tamaño del i-nodo = 96 bytes + (5+1+1+1)x4 bytes = 128 bytes
	- $\circ$  l-nodos por vector= 3 GiB / 128 bytes/i-nodo=3 2<sup>30</sup>bytes / 2<sup>7</sup> bytes/i-nodo=3 2<sup>23</sup> i-nodos
- Configuración B:
	- o Tamaño del i-nodo = 96 bytes + (13+1+1+1)x8 bytes =224bytes
	- $\circ$  l-nodos por vector= 3 GiB / 224 bytes/i-nodo=3 2<sup>30</sup>bytes / 224 bytes/i-nodo= 13,71 x 2<sup>20</sup> inodos
	- $\circ$  (En el orden de 3 2<sup>22</sup> i-nodos)
- Configuración C:
	- $\circ$  Tamaño del i-nodo = 96 bytes + (6+1+1+0)x8 bytes + 256 bytes = 416 bytes
	- $\circ$  l-nodos por vector= 3 GiB / 416 bytes/i-nodo=3 2<sup>30</sup>bytes / 416 bytes/i-nodo=7,38 x 2<sup>20</sup> inodos
	- $\circ$  (algo menos de 2<sup>23</sup> i-nodos)
	- *2. Indicar el tamaño (en bloques lógicos) de los bitmaps de i-nodos y bloques.*
- Configuración A:
	- BitMap i-nodos: 3 x 2<sup>23</sup> i-nodos → 3 x 2<sup>23</sup> bits=3 x 2<sup>23</sup> bits/2<sup>3</sup> bits/byte=3 x 2<sup>20</sup> bytes=3 x 2<sup>20</sup> bytes / 4kiB/Bloque= 3 x 2<sup>20</sup> bytes / 2<sup>12</sup>bytes/bloque=3 x 2<sup>8</sup> bloques=768 bloques
	- $\circ$  BitMap bloques= 32-3 GiB=29 x 2<sup>30</sup> bytes/4kiB/Bloque=29 x 2<sup>18</sup> bloques de datos 29 x 2<sup>18</sup> bloques de datos  $\rightarrow$  29 x 2<sup>18</sup> bits =29 x 2<sup>18</sup> bits/2<sup>3</sup> bits/byte=29 x 2<sup>15</sup> bytes=29 x 2<sup>15</sup> bytes / 4kiB/Bloque= 29 x 2<sup>15</sup> bytes / 2<sup>12</sup>bytes/bloque=29 x 2<sup>3</sup> bloques=232 bloques
- Configuración B:
	- BitMap i-nodos: 13,71 x 2<sup>20</sup> i-nodos → 13,71 x 2<sup>20</sup> bits=13,71 x 2<sup>20</sup> bits/2<sup>3</sup> bits/byte=13,71 x 2<sup>17</sup> bytes=13,71 x 2<sup>17</sup> bytes / 4kiB/Bloque= 13,71 x 2<sup>17</sup> bytes / 2<sup>12</sup>bytes/bloque=13,71 x 2<sup>5</sup> bloques ≈ 438 bloques
	- $\circ$  BitMap bloques [Ídem que en el caso anterior, los bloques son de 4KiB) =232 bloques
- Configuración C:
	- BitMap i-nodos: 7,38 x 2<sup>20</sup> i-nodos → 7,38 x 2<sup>20</sup> bits=7,38 x 2<sup>20</sup> bits/2<sup>3</sup> bits/byte=7,38 x 2<sup>17</sup> bytes=7,38 x 2<sup>17</sup> bytes / 8kiB/Bloque= 7,38 x 2<sup>17</sup> bytes / 2<sup>13</sup>bytes/bloque=7,38 x 2<sup>4</sup> bloques ≈ 118 bloques
	- $\circ$  BitMap bloques= 32-3 GiB=29 x 2<sup>30</sup> bytes/8kiB/Bloque=29 x 2<sup>17</sup> bloques de datos 29 x 2<sup>17</sup> bloques de datos  $\rightarrow$  29 x 2<sup>17</sup> bits =29 x 2<sup>17</sup> bits/2<sup>3</sup> bits/byte=29 x 2<sup>14</sup> bytes=29 x 2<sup>14</sup> bytes / 8kiB/Bloque= 29 x 2<sup>14</sup> bytes / 2<sup>14</sup>bytes/bloque=29 x 2 bloques=58 bloques
	- *3. ¿Cuál es el tamaño de fichero más grande direccionable por la jerarquía de punteros directos e indirectos de cada nodo?*
- Configuración A:
	- $\circ$  Número de punteros por bloque indirecto=4KiB bloque / 4 bytes/dirección=  $2^{10}$  direcciones
	- El límite del tamaño direccionable: 5 bloques (directos) + 1 x  $2^{10}$  bloques (indirecto simple) + 1 x 2<sup>10</sup> x 2<sup>10</sup> bloques (indirecto doble) + 1 x 2<sup>10</sup> x 2<sup>10</sup> x 2<sup>10</sup> bloques (indirecto triple)  $\approx$  2<sup>30</sup> bloques =  $2^{30}$  bloques x 4KiB/bloque =  $2^{42}$  bytes = 4 TiB
- Configuración B:
	- $\circ$  Número de punteros por bloque indirecto=4KiB bloque / 8 bytes/dirección= 2<sup>9</sup> direcciones
	- $\circ$  El límite del tamaño direccionable: 13 bloques (directos) + 1 x 2<sup>9</sup> bloques (indirecto simple) + 1 x 2<sup>9</sup> x 2<sup>9</sup> bloques (indirecto doble) + 1 x 2<sup>9</sup> x 2<sup>9</sup> x 2<sup>9</sup> bloques (indirecto triple)  $\approx 2^{27}$ bloques =  $2^{27}$  bloques x 4KiB/bloque =  $2^{39}$  bytes = ½ TiB
- Configuración C:
	- o Número de punteros por bloque indirecto=8KiB bloque / 8 bytes/dirección= 2<sup>10</sup> direcciones
	- $\circ$  El límite del tamaño direccionable: 256 bytes + 6 bloques (directos) + 1 x 2<sup>10</sup> bloques (indirecto simple) + 1 x 2<sup>10</sup> x 2<sup>10</sup> bloques (indirecto doble)  $\approx 2^{20}$  bloques = 2<sup>20</sup> bloques x  $8$ KiB/bloque =  $2^{33}$  bytes = 8 GiB
	- *4. Indique cuántos bloques lógicos ocupan los datos y metadatos de cada una de las entradas de ambos directorios, así como los propios directorios.*

Debemos calcular cuál es el fichero más grande que entra dentro del i-nodo (a-la XFSS): 256 bytes + (8 punteros x 8bytes/puntero)=320 bytes.

- Directorio raíz (5 entradas=5 entradas x (128+4) bytes/ entrada=660 bytes):
	- $\circ$  1 i-nodo
	- o 1 bloque de datos.
- Las entradas "." y ".." hacen referencia (ambas al mismo i-nodo del directorio raíz).
- Directorio DATA (5 entradas=5 entradas x (128+4) bytes/ entrada=660 bytes):
	- o 1 i-nodo
	- o 1 bloque de datos.
- Fichero USER.CFG (64 bytes)
	- o 1 i-nodo
	- o 0 bloque de datos (entra todo dentro del i-nodo).
- Enlace físico V1.MPG
	- o 0 i-nodos (es el mismo i-nodo que el fichero destino, aquí no lo contamos).
	- o 0 bloques de datos (aquí tampoco los contamos)
- Fichero FICH.TXT (270 bytes)
	- o 1 i-nodo
	- o 0 bloque de datos (entra todo dentro del i-nodo).
- Fichero VIDEO-MPG (64 MiB=  $2^{26}$  bytes / 8 KiB/bloque=  $2^{13}$  bloques)
	- o 1 i-nodo (compartido con el enlace físico V1.MPG).
	- $\circ$  2<sup>13</sup> bloque de datos (8 x 2<sup>10</sup> bloques)
	- o Como excede el número de bloques directos necesitará un indirecto (que le permite 2<sup>10</sup> bloques más) además del indirecto doble (y 7 bloques del siguiente nivel de indirección)= 9 bloques de indirección.
- Enlace simbólico VIDEO\_AUX.MPG (enlace simbólico)
	- o 1 i-nodo
	- o 0 bloque de datos (entra todo dentro del i-nodo, el contenido es la ruta a VIDEO.MPG).
- *5. ¿Cuáles serían los bloques que se leerían para resolver la siguiente secuencia de operaciones?:*

```
int num, fd;
fd = open ("/DATA/VIDEO_AUX.MPG", O_RDONLY); 
seek(fd, -sizeof(int), SEEK_END);
read(fd, &num, sizeof(int);
```
Apertura del fichero (resolución de la ruta):

- Se lee el i-nodo del directorio raíz.
- Se lee su bloque de datos (contenido).
- Se lee el i-nodo del directorio DATA
- Se lee su bloque de datos (contenido).
- Se lee el i-nodo del fichero VIDEO\_AUX.MPG (es un enlace simbólico, se tiene que resolver).
- Se lee el i-nodo del directorio VIDEO.MPG.

Nos vamos al final del fichero y se lee:

- Se debe acceder al puntero doble, luego al último puntero indirecto ocupado en el siguiente nivel.
- Finalmente se lee el último bloque de datos.
- *6. Si la configuración C permitiese el uso de extents, con un campo de 12 bits para indicar el número de bloques, incluyendo un campo de 4 bits para indicar tipo, uso y otras máscaras. ¿Cuál sería el fichero de mayor tamaño direccionable, independientemente del tamaño del propio dispositivo?*
- Cada *extent* permite direccionar  $2^{12}$  bloques= $2^{12}$  bloques x 8 kiB/bloque= $2^{25}$ bytes=32MiB/extent
- El fichero dispone de 256 bytes + (8 punteros x 8bytes/puntero)=320 bytes dentro del i-nodo.
- Cada *extent* son 12bytes (tamaño) + 4 bytes (tipo y máscaras) + 8 bytes (puntero al primer bloque)=24 bytes/extent
- Cada i-nodo puede referenciar 320 bytes / 24 bytes/extent = 13 extents = 13 extents x 32 MiB/extent=416 MiB